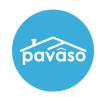

## Consumer Has Not Received Invitation Email

## Check Junk/Spam

The consumer should check their spam and/or junk folder.

## Resend the Invitation Email Link

Within Order Details, a Resend Invitation link will appear next to the consumer's name.

Note: If you do not see the Resend Invitation link, it is because the consumer has already created an account.

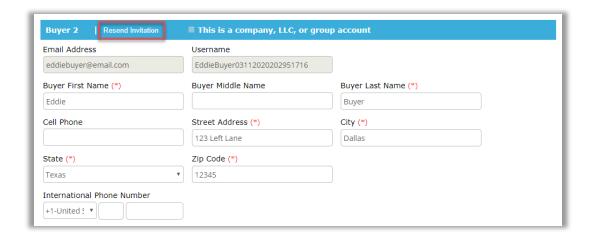

## **Contact Pavaso Support**

If the above does not resolve the issue, please contact Pavaso Support:

Business Hours: Monday - Friday 7:00 am - 8:00 pm CST

Email: support@pavaso.com

Phone/ Closing Hotline: (866) 288-7051, Option 3

24/7 Online Help Library: Log into your Pavaso account and click on Help next to your name.